Приложение №2 к приказу минобразования РО от 28.06.2022 № УОПР-565

**УТВЕРЖДАЮ** Начальник Управления образования торода Ростова-на-Дону В.А. Чернышова  $2022r$ 

#### **AKT**

проверки готовности организации, осуществляющей образовательную деятельность, к новому 2022-2023 учебному году составлен " $\mathcal{U}$ " инди 2022 года

муниципальное бюджетное дошкольное образовательное учреждение города Ростова-на-Дону «Детский сад № 8», 2013 год (полное наименование организации, год постройки) Управление образования Администрации города Ростова-на-Дону (учредитель организации) 344049, г. Ростов-на-Дону, пр. Маршала Жукова, 34 а (юридический адрес, физический адрес организации) Кравченко Татьяна Леонидовна, 8 (863) 210-52-36 (фамилия, имя, отчество руководителя организации. № телефона) В соответствии с приказом МКУ «Отдел образования Советского района города Ростова-на-Дону от 29 июня 2022 г. № 205 в период с «05» июля 2022 г. по «29» июля 2022 г. комиссией МКУ «Отдел образования Советского района города Ростова-на-Дону» (наименование органа управления образованием, издавшего приказ) в составе: Председатель комиссии: Заместитель главы администрации Советского района Ващинников Денис Олегович; (должность, фамилия, имя, отчество) Секретарь комиссии: Начальник МКУ ОО Советского района Назарчук Ольга Александровна; (должность, фамилия, имя, отчество) Члены комиссии: Командир БП2 УВО по г. Ростову-на-Дону филиала ФГКУ «УВО ВНГ России по Ростовской области подполковник полиции Ярошенко Максим Викторович: (должность, фамилия, имя, отчество) Инспектор ОЛРР по г. Ростову-на-Дону капитан полиции Топольсков Денис Юрьевич; (должность, фамилия, имя, отчество) И.о. начальника ПДН ОП №8 УМВД России по городу Ростову-на-Дону, майор полиции Беликов Игорь Игоревич: (должность, фамилия, имя, отчество) Заместитель начальник МКУ ОО Советского района Ластовка Людмила Николаевна; (должность, фамилия, имя, отчество) Заместитель начальник МКУ ОО Советского района по экономике Перелыгина Валентина

Сергеевна;

(должность, фамилия, имя, отчество)

Председатель СПРО Карапетьянц Ольга Александровна;

(должность, фамилия, имя, отчество)

Ведущий инженер МКУ ОО Советского района Овсиенко Ирина Петровна.

проведена проверка готовности муниципального бюджетного дошкольного образовательного учреждения города Ростова-на-Дону «Детский сад № 8»

(полное наименование организации) (далее - организация).

### **І. Основные результаты проверки**

В ходе проверки установлено:

1. Учредительные документы юридического лица (в соответствии со ст. 52 Гражданского кодекса Российской Федерации) в наличии и оформлены в установленном порядке:

Устав муниципального бюджетного дошкольного образовательного учреждения города Ростована-Дону «Детский сад № 8»

(полное наименование образовательной организации)

Приказ № 372 от "02" июля 2015 года;

Свидетельство о государственной регистрации права на оперативное управление от "14" августа  $\frac{2015 \text{ r. } N_{\frac{0}{2}} \cdot 61 - 61 - 01/403/2014 - 966}{20 \text{ r. } N_{\frac{0}{2}} \cdot \frac{1}{20} \cdot \frac{1}{20} \cdot \frac{1}{20} \cdot \frac{1}{20} \cdot \frac{1}{20} \cdot \frac{1}{20} \cdot \frac{1}{20} \cdot \frac{1}{20} \cdot \frac{1}{20} \cdot \frac{1}{20} \cdot \frac{1}{20} \cdot \frac{1}{20} \cdot \frac{1}{20} \cdot \frac{1}{20} \cdot \frac{1}{20} \cdot \$ закрепление за организацией собственности учредителя (на правах оперативного пользования или передачи в собственность образовательному учреждению);

Свидетельство о государственной регистрации права от "14" августа 2015 г. № 61-61/001-61/001/003/2015-2256/1, "- " — 20 — г. № - "-" — 20 — т. № - "-" <u>-</u> 20 г. № <del>- у и пользование</del> земельным участком, на котором размещена организация (за исключением зданий, арендуемых организацией); Свидетельство об аккредитации организации выдано "- " - $-20-r.$ 

(наименование органа управления, выдавшего свидетельство) Серия - № - , срок действия свидетельства с "-" -20-г. до "-" - 20-года. Лицензия на право ведения образовательной деятельности установленной формы выданная "19"

августа 2015 г., серия 61Л01, № 0003201, регистрационный номер 5562

Региональная служба по надзору и контролю в сфере образования Ростовской области

(наименование органа управления, выдавшего лицензию)

срок действия лицензии - бессрочно.

**B**<br>II<br>II

### 2. Декларация пожарной безопасности организации от "19" мая 2017 г. оформлена. (только для дошкольных образовательных учреждений)

3. План подготовки организации к новому учебному году - разработан. (разработан, не разработан)

## 4. Количество зданий (объектов) организации - 1 единица, в том числе общежитий единиц на - мест.

Качество и объемы проведенных в 20 2 году: а) капитальных ремонтов объектов - полно при числе:

 $(BCero)$ 

, выполнены

(наименование объекта) (наименование организации, выполнявшей работы) акт приемки , гарантийные обязательства (оформлены, (имеются, не оформлены) не имеются)

, выполнены

(наименование объекта)

(наименование организации, выполнявшей работы)

акт приемки

## , гарантийные обязательства

(оформлен, (имеются, не оформлен) не имеются)

б) текущих ремонтов на 1 объекте, в том числе: выполнены обустройство площадки для метеостанции, ИП Говоров А.И., акт б/н от 08.06.2022 г., гарантийные обязательства имеются; обустройство площадки для мусорных жбанов, ИП Павлов С.Б., акт б/н от 27.06.2022 г.,

гарантийные обязательства имеются;

в) иных видов ремонта на 1 объекте образовательной организации выполнены: замена освещения по периметру территории, ИП Кулагина О.В., акт б/н от 27.06.2022 г., гарантийные обязательства имеются:

(наименование объекта, вид ремонта)

(наименование объекта, вид ремонта)

г) потребность в капитальном ремонте (реконструкции) в новом учебном

году - имеется.

(имеется, не имеется)

Проведение работ необходимо - гидроизоляция фундамента здания, ремонт подвального помещения, ремонт кровли.

(при необходимости проведения указанных работ

перечислить их количество и основной перечень работ)

4. Контрольные нормативы и показатели, изложенные в приложении к лицензии, соблюдаются (не соблюдаются):

а) виды образовательной деятельности и предоставление дополнительных

образовательных услуг: образовательных услуг: дошкольное образование, бесплатные кружки: «Юный эколог», «Здоровый малыш»; платные образовательные услуги: «Предшкольная пора», «Цветные ладошки», «Умный ребенок», «Креативное рукоделие», «Волшебный мир песка», «Сенсорная интеграция». «Оригами». «Конструирование»;

(наименование видов деятельности и дополнительных услуг)

б) проектная допустимая численность обучающихся - 200 человек;

в) численность обучающихся по состоянию на день проверки - 316 человек, в том числе человек, обучающихся с применением дистанционных образовательных технологий;

г) численность выпускников 2021 - 2022 годов - 140 человек; из них поступивших в вузы человек, профессиональные образовательные организации - человек, работают человек; не работают - человек;

д) количество обучающихся, подлежащих поступлению в текущем году в 1 класс (на первый курс), - 140 человек:

е) количество классов по комплектованию:

классов всего - - ; количество обучающихся - - человек;

из них обучаются:

в 1 смену - - классов, - обучающихся;

во 2 смену - - классов, - обучающихся.

ж) наличие образовательных программ - имеются;

(имеются, не имеются)

з) наличие программ развития образовательной организации -имеются;

(имеются, не имеются)

и) укомплектованность штатов организации:

педагогических работников - 21 человек, 80%;

научных работников - \_\_\_\_\_\_ - \_\_\_\_\_ человек, \_\_\_\_\_%;

 $\frac{0}{0}$ : инженерно-технических работников - человек,

административно-хозяйственных работников - 8 человек, 100%;

производственных работников - 27 человек, 94%;

учебно-воспитательных работников - \_\_\_\_\_ человек, \_\_\_\_ %;

медицинских и иных работников, осуществляющих вспомогательные функции,

- 1 человек, 50%;

к) наличие плана работы организации на 2022 - 2023 учебные годы -имеется.

(имеются, не имеются)

базы оснащенности образовательного 5. Состояние материально-технической и процесса оценивается как удовлетворительное (неудовлетворительное)

Здания и объекты организации оборудованы (не оборудованы) техническими средствами безбарьерной среды для передвижения обучающихся с ограниченными возможностями здоровья:

а) наличие материально-технической базы и оснащенности организации:

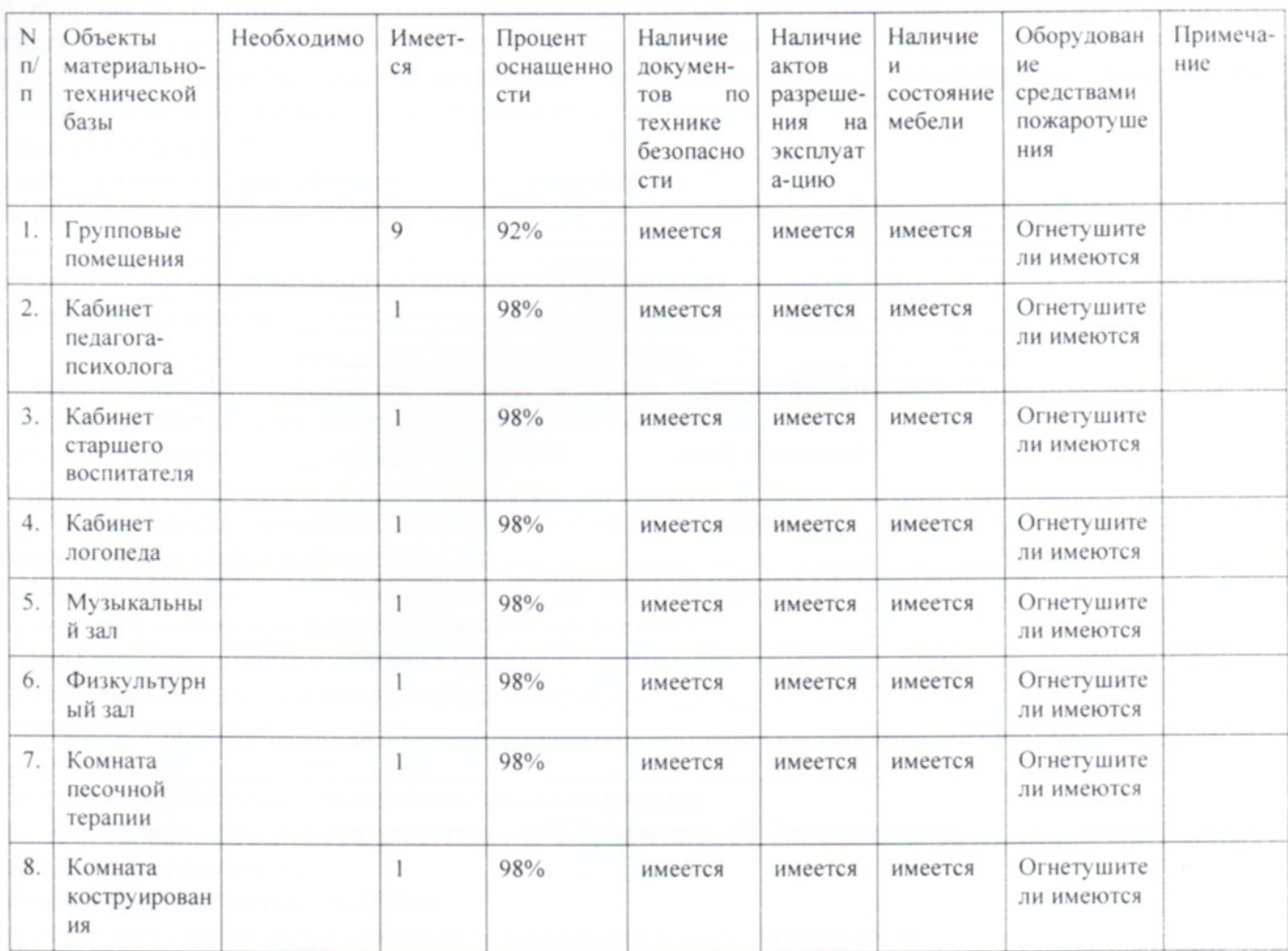

б) наличие и характеристика объектов культурно-социальной, спортивной и образовательной сферы:

физкультурный зал - имеется, (не имеется) типовое помещение, емкость - 30 человек, состояние - удовлетворительное:

тренажерный зал - (имеется) не имеется, приспособлен, (типовое помещение), емкость - человек, состояние удовлетворительное (неудовлетворительное);

бассейн - (имеется) не имеется, приспособлен, (типовое помещение), емкость - человек, состояние удовлетворительное (неудовлетворительное);

музыкальный зал - имеется (не имеется), (приспособлен), типовое помещение, емкость - 50 человек состояние удовлетворительное (неудовлетворительное);

музей - (имеется) не имеется, приспособлен, (типовое помещение), емкость - человек, состояние удовлетворительное (неудовлетворительное);

учебные мастерские - (имеется) не имеется, приспособлен, (типовое помещение), емкость человек, профиль мастерских, количество единиц каждого профиля (шве2йная мастерская - 1; столярная мастерская - 1 и др.), состояние удовлетворительное (неудовлетворительное);

компьютерный класс - (имеется) не имеется, приспособлен, (типовое помещение), емкость человек, состояние удовлетворительное (неудовлетворительное), наличие документов. подтверждающих разрешение эксплуатации компьютерного класса, когда и кем выдано, номер локумента:

организация компьютерной техникой обеспечена.  $_{\rm B})$ общее количество компьютерной техники - 14 единиц, из них подлежит списанию - 2 единицы, планируется к закупке в текущем учебном году - 5 единиц. Основные недостатки: -

г) наличие и обеспеченность организации спортивным оборудованием, инвентарем - имеется, обеспечивает (не обеспечивает) (имеются, не имеются) проведение занятий, его состояние удовлетворительное (неудовлетворительное), акт-разрешение на использование спортивного оборудования в образовательном процессе от «01» июля 2022 г. № 3,

комиссия МБДОУ № 8.

(наименование органа, оформившего акт-разрешение) Потребность в спортивном оборудовании: -

(наименование оборудования, количество оборудования) Основные недостатки: -

д) обеспеченность организации учебной мебелью - удовлетворительное (неудовлетворительное). Потребность в замене мебели:

комплект-классов - • ; доска ученическая - - ; шкаф книжный - -

И Т.Л.:

е) обеспеченность организации бытовой мебелью - удовлетворительное (неудовлетворительное). Потребность в замене мебели:

шкаф плательный - -; стулья офисные - 20; кровати - 20 и т.д.;

ж) сведения о книжном фонде библиотеки организации:

число книг - -; фонд учебников - - , - %;

научно-педагогическая и методическая литература - - -

Основные недостатки: --

Потребность в обновлении книжного фонда не имеется.

6. Состояние земельного участка, закрепленного за организацией - удовлетворительное (неудовлетворительное).

общая площадь участка - 0.5202га;

наличие специально оборудованных площадок для мусоросборников, их

техническое состояние и соответствие санитарным требованиям - имеется (не имеется), их состояние соответствует (не соответствует) санитарным требованиям

Основные недостатки: -

наличие спортивных сооружений и площадок, их техническое состояние и

соответствие санитарным требованиям - имеются (не имеются): брусья параллельные, детский рукоход, автобус, кораблик, горки, песочницы, турник, металлические стойки двойные, качалки балансир, карусели, лиана, игровая установка с баскетбольным щитом, стенка для перелазания состояние удовлетворительное (неудовлетворительное), соответствует (не соответствует) требованиям безопасности.

Требования техники безопасности при проведении занятий на указанных объектах соблюдаются (не соблюдаются).

Основные недостатки: -

7. Медицинское обслуживание в организации: организовано

а) медицинское обеспечение осуществляется внештатным медицинским персоналом в количестве

1 человек. в том числе:

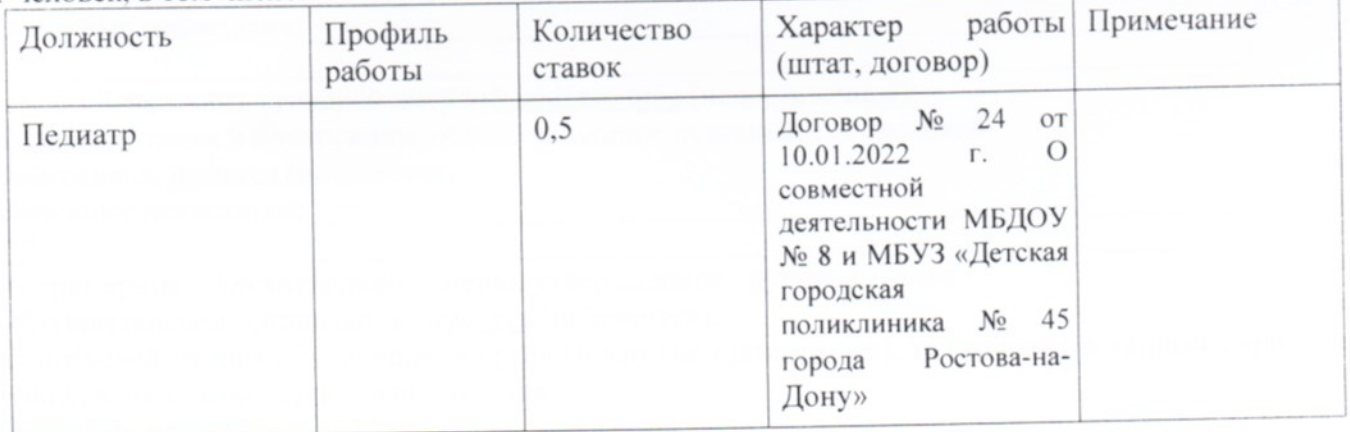

Лицензия на медицинскую деятельность оформлена (не оформлена) от "04" июля 2019 г. № ЛО-61-01-007205, регистрационный номер МЗ РО Л № 0008149;

б) в целях медицинского обеспечения обучающихся в организации оборудованы:

медицинский кабинет - имеется (не имеется), (приспособлен) типовое помещение, емкость - 2 человека, состояние - удовлетворительное (неудовлетворительное);

логопедический кабинет - имеется (не имеется), (приспособлен) типовое помещение, емкость -2 человека, состояние - удовлетворительное;

кабинет педагога-психолога - имеется, типовое помещение, емкость - 2 человека, состояние удовлетворительное (неудовлетворительное);

стоматологический кабинет - (имеется) не имеется, приспособлен (типовое помещение), ёмкость человек, состояние - удовлетворительное (удовлетворительное);

процедурная - имеется (не имеется), (приспособлен) типовое помещение, емкость - 1 человек, состояние - удовлетворительное состояние - удовлетворительное (неудовлетворительное).

Потребность в медицинском оборудовании (имеется) не имеется.

(при наличии потребности указать основной перечень оборудования)

Основные недостатки:

8. Питание обучающихся - организовано (не организовано) в \_\_\_ смены. в - (количество смен) 9 столовых на 270 посадочных мест.

(количество столовых)

на - мест. Качество эстетического оформления  $By \phi er$  —

(имеется, не имеется)

залов приема пищи удовлетворительное (неудовлетворительное), гигиенические условия перед приемом пищи соблюдаются (не соблюдаются);

б) процент охвата горячим питанием составляет \_\_\_%, в том числе питанием детей из малоимущих семей в количестве \_\_\_ детей, что составляет \_\_% от их общего количества;

в) приготовление пищи осуществляется из продуктов, закупаемых организацией.

Основные недостатки:

г) хранение продуктов организовано, соответствует санитарным нормам.

Основные недостатки: - -

оборудованием - достаточное, его техническое д) обеспеченность технологическим состояние соответствует нормативным требованиям, акты допуска к эксплуатации оформлены.

использованием технологического работе с Требования техники безопасности при оборудования соблюдаются (не соблюдаются)

Основные недостатки: -

Потребность в закупке дополнительного технологического (имеется) не имеется; е) санитарное состояние пищеблока, подсобных помещений технологических

цехов и участков соответствует (не соответствует) санитарным нормам. Основные недостатки: -

ж) обеспеченность столовой посудой достаточное (недостаточное); з) документация и инструкции, обеспечивающие деятельность столовой работников, имеется (не имеется). Основные нелостатки: -

и) примерное двухнедельное меню, утвержденное руководителем образовательной организации, имеется (не имеется);

к) питьевой режим обучающихся организован (не организован), проводится в теплый период на улице, в холодный период в помещении.

Основные недостатки: - -

л) наличие договора на оказание санитарно-эпидемиологических услуг (дератизация, дезинфекция) имеется (не имеется) №7-22/8 от 10.01.2022 г. ИП Казадаев Борис Анатольевич ОГРНИП 315619600027431 ИНН 616800124344)

9. Нормы освещенности учебных классов (аудиторий), кабинетов

сотрудников и производственных помещений (участков) и др. соответствует (не соответствует) санитарно-гигиеническим требованиям к естественному, искусственному освещению жилых и общественных зданий.

Основные недостатки:

9.А. Исполнение письма Роспотребнадзора от 12.05.2020 №02/9060-2020-24 «О направлении рекомендаций по организации работы образовательных организаций в условиях распространения COVID-19», в том числе:

а) обеспечение объекта образования приборами термометрии (целесообразно использовать бесконтактные термометры) обеспечен:

б) обеспечение объекта образования дозаторами с антисептическим средством для обработки рук обеспечен:

обеззараживания воздуха приборов имеется:  $B)$ наличие ЛЛЯ г) наличие на объекте образования дезинфицирующих средств для обработки помещений, пищеблоков, столовых, рабочих поверхностей, пола, пищеблоков, столовых посуды, мебели, санузлов имеется: Белизна, Доместос, Глорикс, Пемолюкс, Фэри, Прогресс;

д) наличие на объекте образования средств гигиены в санузлах: имеется, жидкое мыло для рук;

е) наличие средств индивидуальной защиты (маски, перчатки): имеется.

ё) наличие на объекте образования средств гигиены в санузлах: имеется жидкое мыло для рук;

ж) наличие средств индивидуальной защиты (маски, перчатки): имеется

#### 10. Транспортное обеспечение организации -

(организовано, не организовано)

а) необходимость в подвозе обучающихся к местам проведения занятий -

#### (имеется, не имеется)

б) общее количество обучающихся, нуждавшихся в подвозе к местам проведения занятий, - . человек, - % от общего количества обучающихся;

в) обеспеченность организации транспортными средствами, в том числе для перевозки обучающихся:

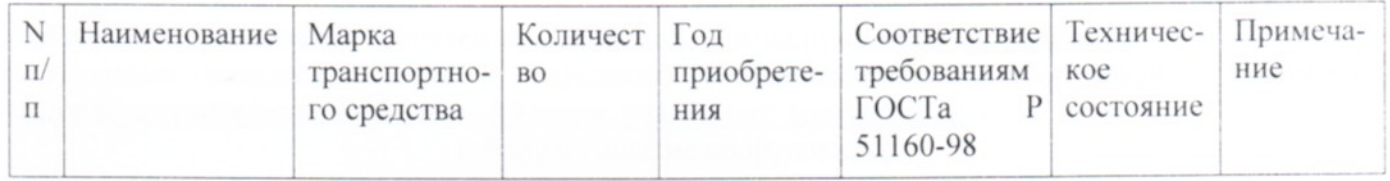

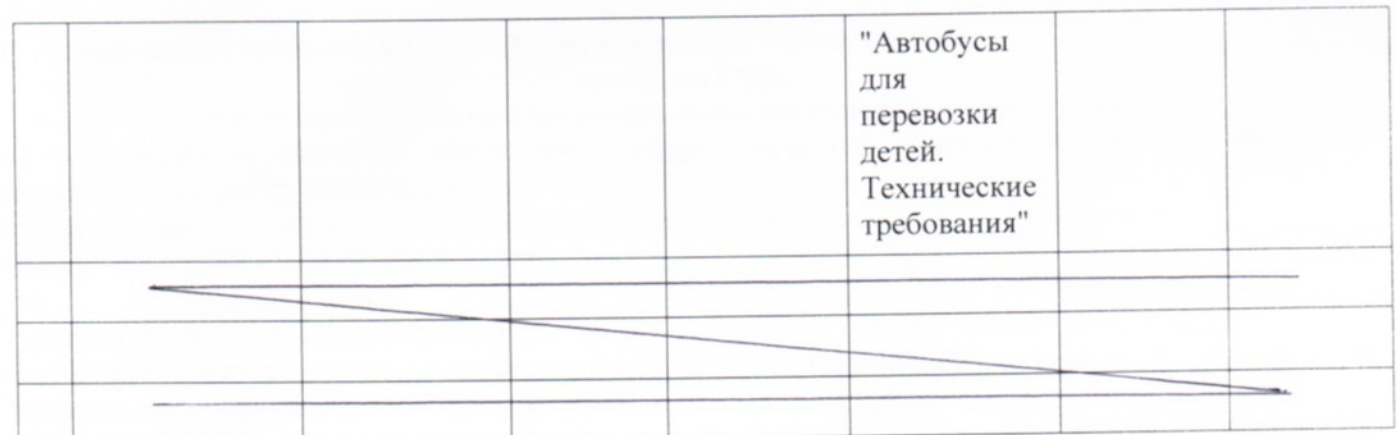

г) наличие оборудованных мест стоянки (боксов), помещений для обслуживания и ремонта автомобильной техники -

(имеется, не имеется)

установленным требованиям

(соответствуют, не соответствуют)

Основные недостатки:

замене (дополнительной закупке) - , количество - единиц. Потребность в (имеется, не имеется)

#### 11. Антитеррористическая безопасность объекта;

а) Паспорт безопасности организации (согласно ППРФ от 02.08.2019 № 1006) от «17" октября 2019 года оформлен

б) Акт категорирования от «17» сентября 2019г.

в) Категория объекта третья

г) Срок устранения недостатков (согласно акту категорирования) «31» декабря 2022г.

д) Максимальное количество находящихся на объекте (территории) в течение дня работников, обучающихся и иных лиц, в том числе арендаторов, лиц, осуществляющих безвозмездное пользование имуществом, находящимся на объекте (территории), сотрудников охранных организаций 464 человека.

е) Оборудование кнопкой экстренного вызова Росгвардии или полиции оборудованы, не оборудованы / если оборудованы -номер договора) (ФГКУ «УВО ВНГ России по Ростовской области» контракт от 10.01.2022 г. № 34813/ТО)

ё) оборудование объектов (территорий) системами оповещения и управления эвакуацией либо автономными системами (средствами) экстренного оповещения работников, обучающихся и иных лиц, находящихся на объекте (территории), о потенциальной угрозе возникновения или о возникновении чрезвычайной ситуации: оборудовано (не оборудованы)

охраны и антитеррористической защищенности  $11.1.$ Мероприятия обеспечению ПО организации не выполнены:

(выполнены, не выполнены)

организации осуществляется (физическая охрана, постоянно объектов а) охрана находящаяся на объекте): охрана осуществляется сотрудниками Частное охранное предприятие ООО «ЧОО «Цезарь-Дон 1» контракт № 21-22/8 от 01.04.2022 г. в составе 1 сотрудника (указать способ охраны - сторожа, вневедомственная охрана, частная охранная организация)

б) объекты организации системой охранной сигнализации не оборудованы; в) системами видеонаблюдения и охранного телевидения объекты оборудованы - 21 камера видеонаблюдения (срок хранения - 30 суток, удаленного доступа нет);

(оборудованы, не оборудованы)

г) прямая связь с органами МВД (ФСБ) организована с использованием

#### телефона ГТС:

(указать способ связи: если нет кнопка экстренного вызова, телефон АТС и др.);

д) территория организации ограждением оборудована (не оборудована, высота, материал)

металлический забор высотой 2 метра

и обеспечивает защиту от несанкционированного доступа;

(обеспечивает, не обеспечивает)

турникет в здании имеется/отсутствует

освещение территории имеется достаточное/отсутствует (достаточное или нет)

Звуковое предупреждение ЧС - установлено.

е) дежурно-диспетчерская (дежурная) служба организована в составе дежурного администратора.

(организована, не организована)

ё) Основные недостатки, (в том числе не устранённые по акту категорирования):

оснащение объектов (территорий) системой охранной сигнализации (п.25 п.п.а Постановления Правительства РФ от 2 августа 2019 г. № 1006) - не оснащено

организации пожарной безопасности Обеспечение  $12$ 

соответствует нормативным требованиям:

а) органами Государственного пожарного надзора в 2022 году проверка состояния пожарной безопасности не проводилась

(номер и дата акта, наименование организации, проводившей проверку)

предписания  $\mathbf{H}$ проверки результаты Основные

б) требования пожарной безопасности выполняются (не выполняются)

в) системой пожарной сигнализации объекты оборудованы (не оборудованы)

В организации установлена пожарная сигнализация «БРО ОРФЕЙ»,

(тип (вид) пожарной сигнализации)

обеспечивающая трансляции предварительно записанных речевых сообщений в системах пожарной сигнализации.

Пожарная сигнализация находится в исправном состоянии (неисправна)

г) здания и объекты организации системами противодымной защиты оборудованы (не оборудованы)

д) система передачи извещений о пожаре обеспечивает (не обеспечивает)

автоматизированную передачу по каналам связи извещений о пожаре;

е) система противопожарной защиты и эвакуации обеспечивает защиту людей и имущества от воздействия опасных факторов пожара.

(обеспечивает, не обеспечивает)

эвакуационных путей и выходов обеспечивает беспрепятственную эвакуацию Состояние обучающихся и персонала в безопасные зоны.

(обеспечивает, не обеспечивает)

Поэтажные планы эвакуации разработаны (не разработаны). Ответственные за противопожарное состояние помещений назначены (не назначены);

ж) проверка состояния изоляции электросети и заземления оборудования

проводилась. Вывод на основании Технического отчета от 16.11.2021 г., выданного ООО «СтройЭлектроМонтаж» - электрические сети МБДОУ № 8 соответствуют ПЭУ

(наименование организации, проводившей проверку)

(соответствует (не соответствует) нормам)

з) проведение инструктажей и занятий по пожарной безопасности, а также ежеквартальных

пожаре организовано (не организовано) действиям при тренировок  $\overline{10}$ В ходе проверки выявлены (не выявлены) нарушения требований пожарной безопасности: предписание от 25.04.2021

13. Мероприятия по подготовке к отопительному сезону в организации проведены в полном объеме Отопление помещений и объектов организации осуществляется ООО «Ростовские тепловые сети». теплоцентраль

(указать характер отопительной системы (теплоцентраль, котельная, печное) состояние удовлетворительное (неудовлетворительное) Опрессовка отопительной системы проведена (не проведена) Акт № 1 от 10.06.2022 г (дата и № документа, подтверждающего проведение опрессовки)

Обеспеченность топливом составляет - % от годовой потребности. Потребность в дополнительном обеспечении составляет - %. Хранение топлива не организовано.

14. Режим воздухообмена в помещениях и объектах организации соблюдается (не соблюдается) Воздухообмен осуществляется за счет естественная вентиляция

(указать тип вентиляции (приточная, естественная и др.))

Состояние системы вентиляции обеспечивает (не обеспечивает) соблюдение установленных норм воздухообмена.

15. Водоснабжение образовательной организации осуществляется АО «Ростовводоканал».

16. Газоснабжение образовательной организации: --------

17. Канализация АО «Ростовводоканал».

## II. Заключение комиссии

Муниципальное бюджетное дошкольное образовательное учреждение города Ростова-на-Дону «Детский сад № 8» к новым 2022 - 2023 учебным годам готово.

## III. Основные замечания и предложения комиссии по результатам проверки

1. В ходе проведения проверки выявлены нарушения, влияющие на организацию учебного процесса:

(отражаются нарушения, выявленные по основным направлениям проверки)

2. В связи с нарушениями, выявленными при проведении проверки готовности организации к новому учебному году, комиссия рекомендует: руководителю образовательной организации в срок до "\_" \_\_\_\_ 20\_ г. разработать детальный план устранения выявленных недостатков и согласовать его с председателем комиссии; по " по " 20 г. организовать работу по устранению выявленных в период с « " нарушений;

в срок до "\_" \_\_ 20\_ г. представить в комиссию отчет о принятых мерах по устранению выявленных нарушений для принятия решения.

Председатель комиссии:

Секретарь комиссии:

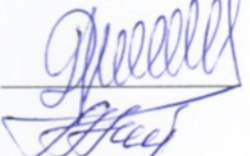

Д.О. Ващинников

О.А. Назарчук

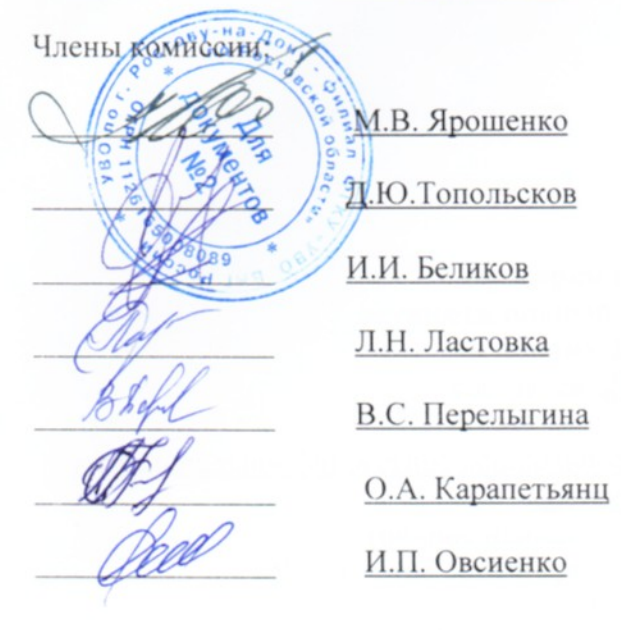

С актом ознакомлен:

Заведущее рей 215209 28 Красвино Fe.s. Алера

(должность, ФИО руководителя образовательной организации)

**BELLO A.** Hasapuyk

Cr. manuelles 890.

Приложение №2 к приказу минобразования РО от 28.06.2022 № УОПР-565

 $2022r$ 

**УТВЕРЖДАЮ** Начальник Управления образования **AOKU** торода Ростова-на-Лону В.А. Чернышова

 $\mathscr{A}$ 5»  $0\not\vdash$ 

**AKT** проверки готовности организации, осуществляющей образовательную деятельность, к новому 2022-2023 учебному году составлен " $\mathcal{A}$ " Шолл-2022 года

Муниципальное бюджетное дошкольное образовательное учреждение города Ростова-на-Дону «Детский сад №8» (корпус 2), 2020г. (полное наименование организации, год постройки) Управление образования города Ростова-на-дону (учредитель организации) 44049, г. Ростов-на-Дону, пр Маршала Жукова, 34а; 344049 г. Ростов-на-Дону, ул. Шапавалова, 1ж (юридический адрес, физический адрес организации) Кравченко Татьяна Леонидовна, 8(863) 310-39-29 (фамилия, имя, отчество руководителя организации, № телефона) В соответствии с приказом МКУ «Отдел образования Советского района города Ростова-на-Дону

от 29 июня 2022 г. № 205 в период с «05» июля 2022 г. по «29» июля 2022 г. комиссией МКУ «Отдел образования Советского района города Ростова-на-Дону» (наименование органа управления образованием, издавшего приказ)

в составе:

Председатель комиссии: Заместитель главы администрации Советского района Ващинников Денис Олегович; (должность, фамилия, имя, отчество) Секретарь комиссии: Начальник МКУ ОО Советского района Назарчук Ольга Александровна; (должность, фамилия, имя, отчество) Члены комиссии: Командир БП2 УВО по г. Ростову-на-Дону филиала ФГКУ «УВО ВНГ России по Ростовской области подполковник полиции Ярошенко Максим Викторович: (должность, фамилия, имя, отчество) Инспектор ОЛРР по г. Ростову-на-Дону капитан полиции Топольсков Денис Юрьевич; (должность, фамилия, имя, отчество)

И.о. начальника ПДН ОП №8 УМВД России по городу Ростову-на-Дону, майор полиции Беликов Игорь Игоревич:

(должность, фамилия, имя, отчество)

Заместитель начальник МКУ ОО Советского района Ластовка Люлмила Николаевна:

(должность, фамилия, имя, отчество)

Заместитель начальник МКУ ОО Советского района по экономике Перелыгина Валентина Сергеевна;

(должность, фамилия, имя, отчество)

Прелседатель СПРО Карапетьянц Ольга Александровна;

(должность, фамилия, имя, отчество)

Ведущий инженер МКУ ОО Советского района Овсиенко Ирина Петровна.

проведена проверка готовности Муниципальное бюджетного дошкольного образовательного учреждение города Ростова-на-Дону «Детский сад №8» (корпус 2) (полное наименование организации), (далее - организация).

#### **І. Основные результаты проверки**

В ходе проверки установлено:

1. Учредительные документы юридического лица (в соответствии со ст. 52 Гражданского кодекса Российской Федерации) в наличии и оформлены в установленном порядке:

Устав муниципального бюджетного дошкольного образовательного учреждения города Ростова-на-Лону «Летский сад № 8»

(полное наименование образовательной организации)

№ 372 от "02" июля 2015 года;

Свидетельства о государственной регистрации права на оперативное управление от "14" августа 2015 г. № 61-61-01/403/2014-966, "\_" \_\_\_\_\_\_\_\_ 20\_ г. № \_\_\_, "\_" \_\_\_\_\_ 20\_ г. № \_\_\_, подтверждающие закрепление за организацией собственности учредителя (на правах оперативного пользования или передачи в собственность образовательному учреждению);

Свидетельства о государственной регистрации права от "18" июля 2020 г. № 61:44:0070905:56-61/0012020-86 " " — 20 г. № — 3 — п. № — " — 20 — п. № 20 — г. № — " — 20 — г. № 20 — г. № — " — 20 — г. № — " — 20 — г. № 20 — г. № 20 — г. № 20 — г. № 20 — г. № 20 — г. № 20 — г. № 20 — г. № 20 — г. № 20 — г. № 20 — г

размещена организация (за исключением зданий, арендуемых организацией);

Свидетельство об аккредитации организации выдано " " 20 г.,

(наименование органа управления, выдавшего свидетельство)

Серия \_\_\_\_\_\_ № \_\_\_\_\_, срок действия свидетельства с "\_\_" \_\_\_\_\_ 20\_\_ г. до "\_\_" \_\_\_\_\_\_ 20\_\_ года. Лицензия на право ведения образовательной деятельности установленной формы выданная ""19" августа 2015 г., серия 61Л01, № 0003201, регистрационный номер 5562

Региональная служба по надзору и контролю в сфере образования Ростовской области

(наименование органа управления, выдавшего лицензию)

срок действия лицензии - бессрочно.

## 2. Декларация пожарной безопасности организации от "19" мая 2017 г. оформлена. (только для дошкольных образовательных учреждений)

## 3. План подготовки организации к новому учебному году - разработан. (разработан, не разработан)

4. Количество зданий (объектов) организации - 2 единицы, в том числе общежитий единиц на мест.

Качество и объемы проведенных в 2022 году: а) капитальных ремонтов объектов - при присле:  $($ <sub>B</sub> $C$ <sup> $C$  $C$  $D$  $)$ </sup>

- , выполнены (наименование объекта) (наименование организации, выполнявшей работы) акт приемки - , гарантийные обязательства -(оформлены, (имеются не оформлены) не имеются) , выполнены (наименование организации, выполнявшей работы) (наименование объекта) акт приемки старантийные обязательства — (оформлен, (имеются, не оформлен) не имеются) б) текущих ремонтов на - объектах, в том числе: — выполнены (наименование объекта) (наименование организации, выполнявшей работы) акт приемки - прантийные обязательства (оформлены, (имеются, не оформлены) не имеются) в) иных видов ремонта на - объектах образовательной организации: (наименование объекта, вид ремонта) (наименование объекта, вид ремонта)

г) потребность в капитальном ремонте (реконструкции) в новом учебном

 $\Gamma$ ОДУ -  $\longrightarrow$ 

(имеется, не имеется)

Проведение работ необходимо проведение работ необходимо

(при необходимости проведения указанных работ перечислить их количество и основной перечень работ)

#### 4. Контрольные нормативы и показатели, изложенные в приложении к лицензии, соблюдаются (не соблюдаются):

а) виды образовательной деятельности и предоставление дополнительных

образовательных услуг: дошкольное образование, платные образовательные услуги: «Цветные ладошки», «Умный ребенок», «Сенсорная интеграция», «Конструирование»;

(наименование видов деятельности и дополнительных услуг)

б) проектная допустимая численность обучающихся - 120 человек;

в) численность обучающихся по состоянию на день проверки - 202 человека, в том числе человек, обучающихся с применением дистанционных образовательных технологий;

г) численность выпускников 2021 - 2022 годов - 20 человек; из них поступивших в вузы - человек, профессиональные образовательные

организации - — человек, работают - человек; не работают - человек:

д) количество обучающихся, подлежащих поступлению в текущем году в 1 класс (на первый курс), - 20 человек;

е) количество классов по комплектованию:

классов всего - - ; количество обучающихся - - человек;

из них обучаются:

в 1 смену - - - - классов, - обучающихся;

во 2 смену - - классов, - обучающихся.

ж) наличие образовательных программ - имеется;

(имеются, не имеются)

з) наличие программ развития образовательной организации - имеются; (имеются, не имеются)

и) укомплектованность штатов организации: педагогических работников - 7 человек, 60 %; научных работников - - - - человек, - %; инженерно-технических работников - полната человек, 100 %; административно-хозяйственных работников - 2 человека, - %; производственных работников - 12 человек, 60 %; учебно-воспитательных работников - человек, - %; медицинских и иных работников, осуществляющих вспомогательные функции, - 0 человек,  $\sqrt{\frac{6}{10}}$ к) наличие плана работы организации на 2022-2023 учебные годы - имеется; (имеются, не имеются)

# 5. Состояние материально-технической базы и оснащенности образовательного процесса оценивается как удовлетворительное (удовлетворительное, неудовлетворительное)

Здания и объекты организации оборудованы техническими средствами безбарьерной среды для передвижения обучающихся с ограниченными возможностями здоровья;

а) наличие материально-технической базы и оснащенности организации:

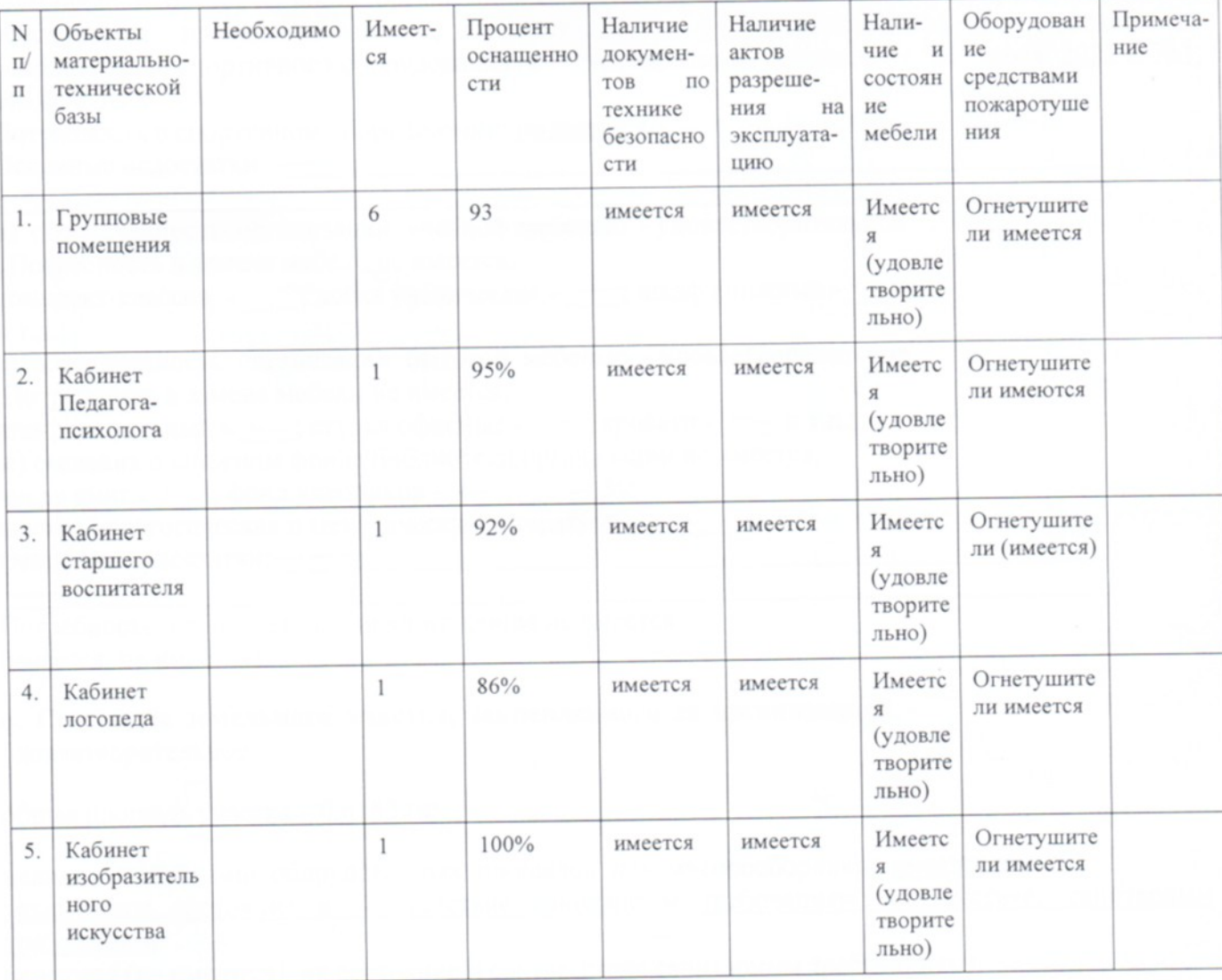

б) наличие и характеристика объектов культурно-социальной, спортивной и образовательной сферы:

физкультурный зал-имеется, типовое помещение, емкость - 50 человек, состояние удовлетворительное;

зал - не имеется, приспособлен (типовое помещение), емкость - человек, тренажерный

состояние - удовлетворительное (неудовлетворительное);

бассейн - не имеется, приспособлен (типовое помещение), емкость - человек, состояние удовлетворительное (неудовлетворительное):

музыкальный зал - имеется, типовое помещение, емкость - 50 человек, состояние удовлетворительное:

музей - не имеется, приспособлен (типовое помещение), емкость- человек, состояние удовлетворительное (неудовлетворительное);

учебные мастерские - не имеется, приспособлен (типовое помещение), емкость - человек, профиль мастерских, количество единиц каждого профиля (швейная мастерская - 1; столярная мастерская - 1 и др.), состояние - удовлетворительное (неудовлетворительное);

компьютерный класс - не имеется, приспособлен (типовое помещение), емкость - человек, состояние - удовлетворительное (неудовлетворительное), наличие документов, подтверждающих разрешение эксплуатации компьютерного класса, когда и кем выдано, номер документа;

в) рганизация компьютерной техникой - обеспечена, общее количество компьютерной техники - 6 единиц, из них подлежит списанию - 0 единиц.

Основные недостатки: -

г) наличие и обеспеченность организации спортивным оборудованием, инвентарем - имеется, обеспечивает проведение занятий, его состояние - удовлетворительное, акт-разрешение на использование спортивного оборудования в образовательном процессе от "01" июля 2022 г. №3, МБЛОУ № 8

Потребность в спортивном оборудовании: не имеется

д) обеспеченность организации учебной мебелью - удовлетворительное . Потребность в замене мебели не имеется;

комплект-классов - ; доска ученическая - -; шкаф книжный - и т.л.:

е) обеспеченность организации бытовой мебелью - удовлетворительное .Потребность в замене мебели не имеется;

шкаф плательный - -; стулья офисные - -; кровати - - и т.д.;

ж) сведения о книжном фонде библиотеки организации не имеется;

число книг - -; фонд учебников - -, - - %;

научно-педагогическая и методическая литература -

Основные недостатки:-

Потребность в обновлении книжного фонда не имеется. (имеется, не имеется)

6. Состояние земельного участка, закрепленного за организацией, -

удовлетворительное

общая площадь участка - 0,6182 га;

наличие специально оборудованных площадок для мусоросборников имеется их техническое состояние и соответствие санитарным требованиям соответствует санитарным требованиям

(имеются (не имеются), их состояние и соответствие санитарным требованиям) 

наличие спортивных сооружений и площадок, их техническое состояние и соответствие санитарным требованиям - имеется, соответствует требованиям безопасности (имеются (не имеются), их описание, состояние и соответствие требованиям безопасности) Требования техники безопасности при проведении занятий на указанных

объектах соблюдаются (соблюдаются, не соблюдаются) Основные недостатки: -

#### 7. Медицинское обслуживание в организации организовано

(организовано, не организовано)

а)медицинское обеспечение не осуществляется (штатным, внештатным) медицинским персоналом в количестве 0 человек, в том числе:

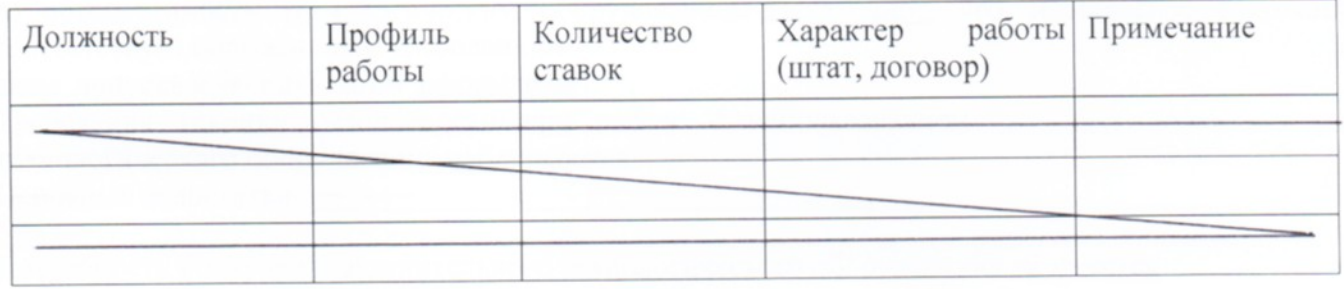

Лицензия на медицинскую деятельность оформлена от "04" июля 2019 г. № ЛО-61-01-007205, регистрационный номер МЗ РО Л № 0008149:

б) в целях медицинского обеспечения обучающихся в организации оборудованы:

медицинский кабинет - имеется, приспособлен, типовое помещение, емкость - 2 человека, состояние - удовлетворительное:

логопедический кабинет - имеется, приспособлен (типовое помещение), емкость - 4 человека, состояние - удовлетворительное:

кабинет педагога-психолога - имеется, приспособлен (типовое помещение), емкость - 3 человека, состояние - удовлетворительное;

стоматологический кабинет - не имеется, приспособлен (типовое помещение),

емкость - человек, состояние - удовлетворительное

(неудовлетворительное);

процедурная - имеется, приспособлен (типовое помещение), емкость - 1 человек, состояние удовлетворительное

Потребность в медицинском оборудовании не имеется

(при наличии потребности указать основной перечень оборудования) Основные недостатки: - -

#### 8. Питание обучающихся — организовано

(организовано, не организовано)

а) питание организовано в соответствии с режимом возрастной группы, в 1 смены

6 столовых на 30 посадочных мест.

Буфет не имеется

Качество эстетического оформления удовлетворительно

залов приема пищи удовлетворительно,

гигиенические условия перед приемом пищи соблюдаются

б) процент охвата горячим питанием составляет 100 %, в том числе питанием детей из малоимущих семей в количестве \_\_ детей, что составляет \_\_% от их общего количества; в) приготовление пищи осуществляется закупаемых организацией

(из продуктов, закупаемых организацией, полуфабрикатов по заключенным договорам и др., реквизиты договора)

Основные недостатки: -

г) хранение продуктов организовано, соответствует санитарным нормам. (COOTBETCTBVET, HE COOTBETCTBYET)

Основные недостатки: -

д) обеспеченность технологическим оборудованием-достаточное, его техническое состояние соответствует нормативным требованиям

акты допуска к эксплуатации оформлены

Требования техники безопасности при работе с использованием

технологического оборудования соблюдаются.

Основные недостатки: -

Потребность в закупке дополнительного технологического оборудования не имеется (имеется, не имеется)

(при необходимости указать наименование и количество оборудования) е) санитарное состояние пищеблока, подсобных помещений технологических цехов и участков соответствует санитарным нормам

(соответствует, не соответствует санитарным нормам)

Основные недостатки: -

ж) обеспеченность столовой посудой достаточное

(достаточное, недостаточное)

з) документация и инструкции, обеспечивающие деятельность столовой

работников, имеется

(имеется, не имеется)

и)примерное двухнедельное меню, утвержденное руководителем образовательной организации, имеется:

(имеется, не имеется)

к) питьевой режим обучающихся организован

(организован, не организован)

Проводится в теплый период на улице, в холодный период в помещении.

(указать способ организации питьевого режима)

л)наличие договора на оказание санитарно-эпидемиологических услуг (дератизация, дезинфекция) имеется,

ИП Казадаев Б.А. ОГРНИП 315619600027431 ИНН 616800124344, договор №7-22/8 от 10.01.2022г.

(имеется, не имеется) (реквизиты договора, N, дата, организация, оказывающая услуги)

9. Нормы освещенности учебных классов (аудиторий), кабинетов

сотрудников и производственных помещений (участков) и др. соответствуют санитарногигиеническим требованиям к естественному, искусственному освещению жилых и общественных зланий

Основные недостатки: -

# 9.А. Исполнение письма Роспотребнадзора от 12.05.2020 №02/9060-2020-24 «О направлении рекомендаций по организации работы образовательных организаций в условиях распространения COVID-19», в том числе:

а) обеспечение объекта образования приборами термометрии (целесообразно использовать бесконтактные термометры) имеется

б) обеспечение объекта образования дозаторами с антисептическим средством для обработки рук имеется

приборов для обеззараживания воздуха имеется в)наличие г) наличие на объекте образования дезинфицирующих средств для обработки помещений, пищеблоков, столовых, рабочих поверхностей, пола, пищеблоков, столовых посуды, мебели, санузлов имеется: Белизна, Доместос, Глорикс, Пемолюкс, Фэри, Прогресс;

д) наличие на объекте образования средств гигиены в санузлах имеется, жидкое мыло для рук;

е) наличие средств индивидуальной защиты (маски, перчатки) имеется.

# 10. Транспортное обеспечение организации - не организовано:

(организовано, не организовано)

а) необходимость в подвозе обучающихся к местам проведения занятий - не имеется;

(имеется, не имеется)

б) общее количество обучающихся, нуждавшихся в подвозе к местам проведения занятий, человек, % от общего количества обучающихся;

в)обеспеченность организации транспортными средствами, в том числе для перевозки обучающихся:

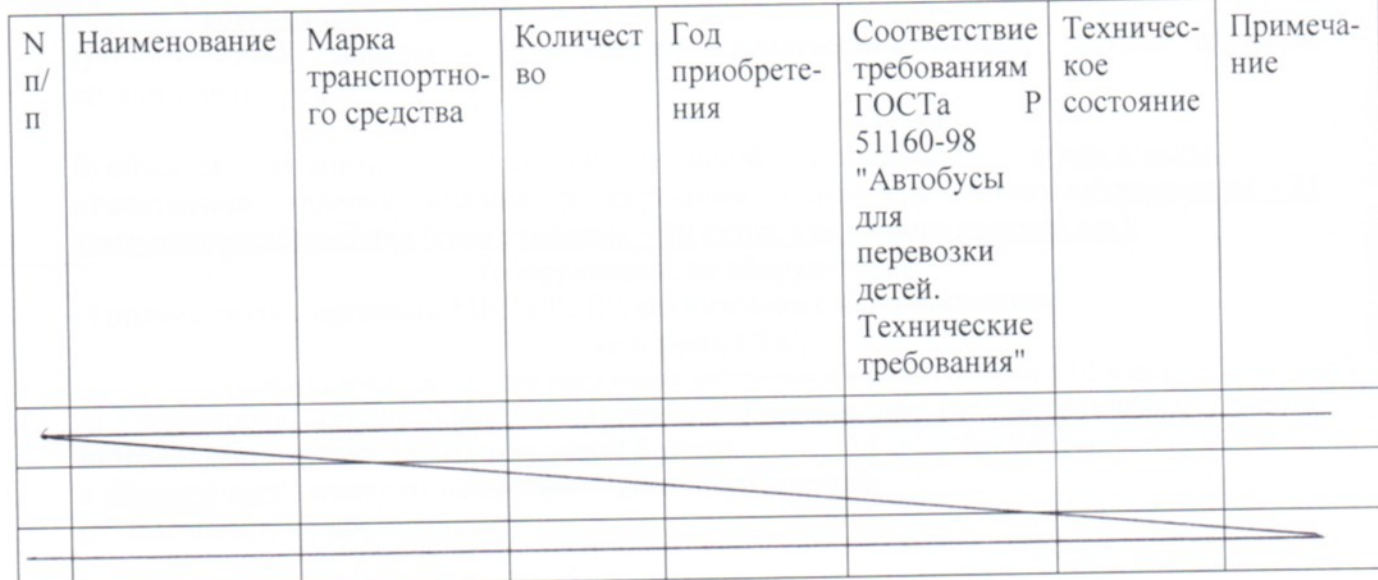

г) наличие оборудованных мест стоянки (боксов), помещений для обслуживания и ремонта автомобильной техники - не имеется

(имеется, не имеется)

установленным требованиям

(соответствуют, не соответствуют)

Основные недостатки: -

Потребность в замене (дополнительной закупке) - \_, количество - \_\_единиц. (имеется, не имеется)

# 11. Антитеррористическая безопасность объекта;

а) Паспорт безопасности организации (согласно ППРФ от 02.08.2019 № 1006)от «09" апреля 2021 года оформлен

б) Акт категорирования от «01» декабря 2020г.

в) Категория объекта вторая

г) Срок устранения недостатков (согласно акту категорирования) «31» декабря 2022г.

д) Максимальное количество находящихся на объекте (территории) в течение дняработников, обучающихся и иных лиц, в том числе арендаторов, лиц, осуществляющих на объекте(территории). безвозмездное пользование имуществом, находящимся сотрудников охранных организаций 240 человек.

е) Оборудование кнопкой экстренного вызова Росгвардии или полицииоборудованы, не оборудованы / если оборудованы -номер договора) (ФГКУ «УВО ВНГ России по Ростовской области» контракт от 10.01.2022 г. № 34813/ТО)

ё) оборудование объектов (территорий) системами оповещения и управления эвакуацией либо автономными системами (средствами) экстренного оповещения работников, обучающихся и иных лиц, находящихся на объекте (территории), о потенциальной угрозе чрезвычайной ситуации: оборудовано(не возникновения или о возникновении оборудованы)

11.1. Мероприятия по обеспечению охраны и антитеррористическойзащищенности организации выполнены:

(выполнены, не выполнены)

осуществляется (физическая охрана, организации объектов а) охрана постоянно находящаяся на объекте): охрана осуществляется сотрудниками Частное охранное предприятие ООО «ЧОО «Цезарь-Дон 1»контракт № 21-22/8 от 01.04.2022 г. в составе 1 сотрудника

(указать способ охраны - сторожа, вневедомственная охрана, частная охранная организация)

б) объекты организации системой охранной сигнализации оборудованы; в) системами видеонаблюдения и охранного телевидения объекты оборудованы - 21 камеравидеонаблюдения (срок хранения - 30 суток, удаленного доступа нет);

(оборудованы, не оборудованы)

г) прямая связь с органами МВД (ФСБ) организована с использованием

#### телефона ГТС:

(указать способ связи: если нет кнопка экстренного вызова, телефон АТС и др.);

д) территория организации ограждением оборудована (не оборудована, высота, материал) металлический забор высотой 2 метра

и обеспечивает защиту от несанкционированного доступа;

(обеспечивает, не обеспечивает)

турникет в зданииимеется/отсутствует

освещение территории имеется достаточное/)

Звуковое предупреждение ЧС - установлено.

е) дежурно-диспетчерская (дежурная) служба организована в составе дежурного администратора.

(организована, не организована)

ё) Основные недостатки, (в том числе не устранённые по акту категорирования): не имеется

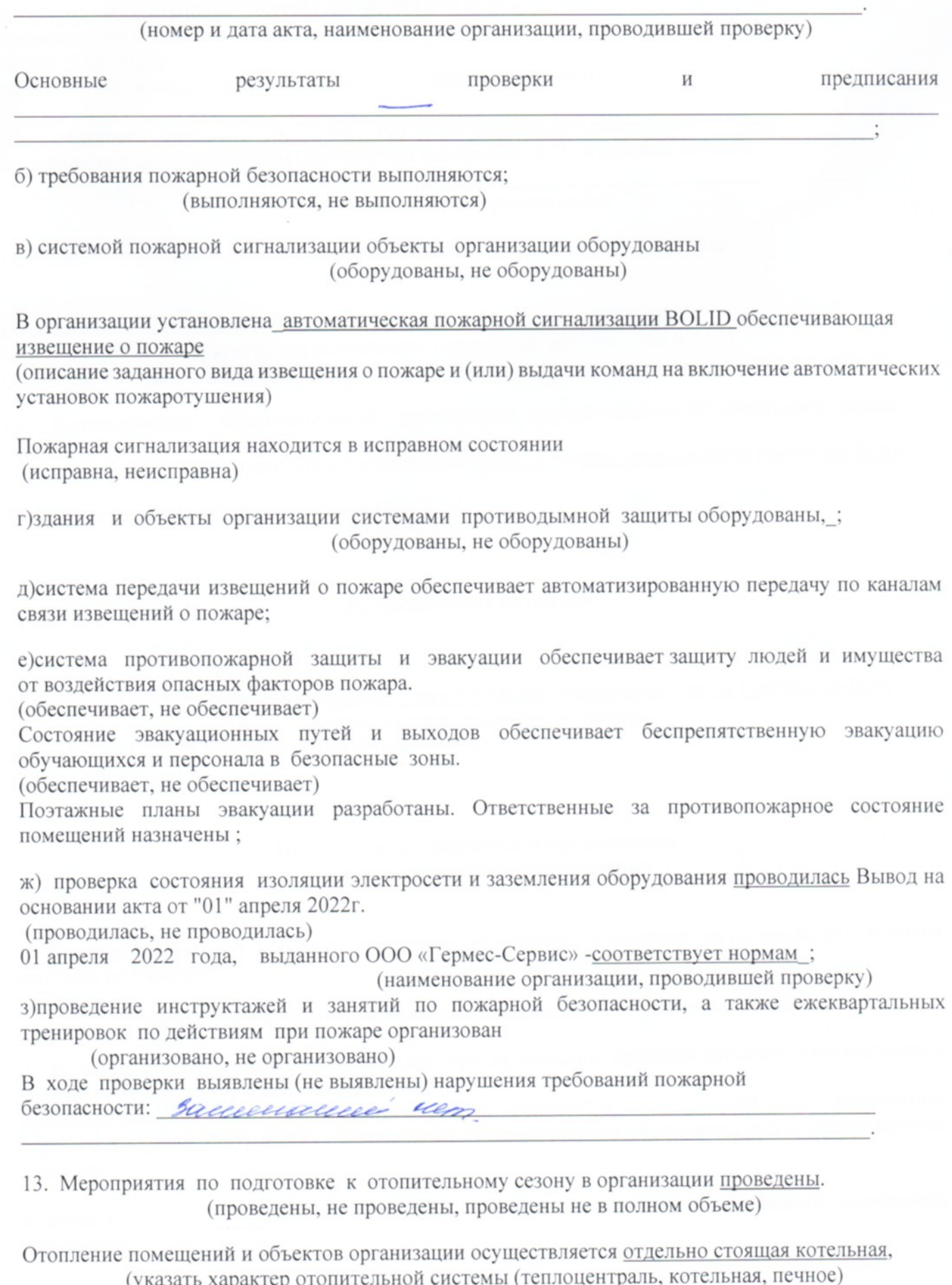

указать характер ото<br>состояние удовлетворительное

(удовлетворительное, неудовлетворительное)

Опрессовка отопительной системы проведена (проведена, не проведена) Акт от 02.06.2022г. (дата и № документа, подтверждающего проведение опрессовки)

Обеспеченность топливом составляет 100 % от годовой потребности. Потребность в дополнительном обеспечении составляет 0%. Хранение топлива

(организовано, не организовано)

14. Режим воздухообмена в помещениях и объектах организации соблюдается (соблюдается, не соблюдается)

Воздухообмен осуществляется за счет за счет естественной вентиляции. (указать тип вентиляции (приточная, естественная и др.))

Состояние системы вентиляции обеспечивает соблюдение установленных норм воздухообмена.

15. Водоснабжение образовательной организации осуществляется АО «Ростовводоканал».

16. Газоснабжение образовательной организации: ООО «Газпром межрегионгаз Ростов-на-Дону

17. Канализация АО «Ростовводоканал».

## **II. Заключение комиссии**

Муниципальное бюджетное дошкольное образовательное учреждение города Ростова-на-Дону (полное наименование организации)

к новым 2022 - 2023 учебным годам готово (готова, не готова)

# III. Основные замечания и предложения комиссии по результатам проверки

1. В ходе проведения проверки выявленых нарушений, влияющих на организацию учебного процесса не имеется.

(отражаются нарушения, выявленные по основным направлениям проверки)

2. В связи с нарушениями, выявленными при проведении проверки готовности организации к новому учебному году, комиссия рекомендует:

руководителю образовательной организации в срок до "\_" \_\_\_\_\_ 20\_ г. разработать детальный план устранения выявленных недостатков и согласовать его с председателем комиссии:

в период с "\_" \_\_ по "\_" \_\_ 20 г. организовать работу по устранению выявленных нарушений;

в срок до "\_" \_\_ 20\_ г. представить в комиссию отчет о принятых мерах по устранению

выявленных нарушений для принятия решения.

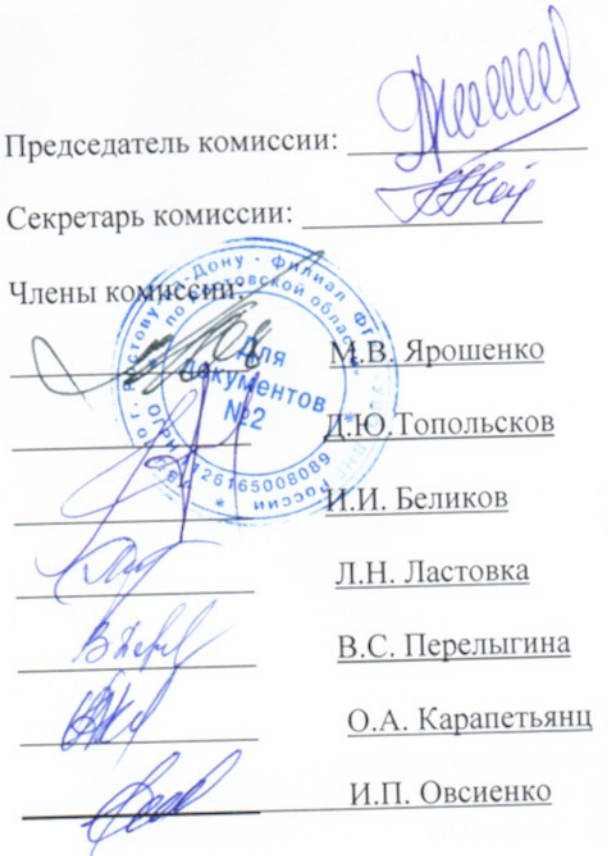

Д.О. Ващинников

О.А. Назарчук

С актом ознакомлен:

Fabegyneerin Mt Roy n8. In. Knobuenno

(должность, ФИО руководителя образовательной организации)

Cr. meneuve des des des principales О.А. Назарчук